# **Informativa estesa sull'utilizzo dei cookies**

Il sito web mof.it utilizza i Cookies per rendere i propri servizi semplici e efficienti per l'utenza che visiona le pagine del sito.

Gli utenti che visionano il Sito, vedranno inserite delle quantità minime di informazioni nei dispositivi in uso, che siano computer e periferiche mobili, in piccoli file di testo denominati "cookie" salvati nelle directory utilizzate dal browser web dell'Utente.

Vi sono vari tipi di cookie, alcuni per rendere più efficace l'uso del Sito, altri per abilitare determinate funzionalità.

Analizzandoli in maniera particolareggiata i nostri cookie permettono di:

- memorizzare le preferenze inserite
- evitare di reinserire le stesse informazioni più volte durante la visita quali ad esempio nome utente e password
- analizzare l'utilizzo dei servizi e dei contenuti forniti da mof.it per ottimizzarne l'esperienza di navigazione e i servizi offerti

### Tipologie di Cookie utilizzati

A seguire i vari tipi di cookie utilizzati dalla MOF S.p.A. in funzione delle finalità d'uso

### Cookie Tecnici

Questa tipologia di cookie permette il corretto funzionamento di alcune sezioni del Sito. Sono di due categorie, persistenti e di sessione:

- persistenti: una volta chiuso il browser non vengono distrutti ma rimangono fino ad una data di scadenza preimpostata
- di sessioni: vengono distrutti ogni volta che il browser viene chiuso

Questi cookie, inviati sempre dal nostro dominio, sono necessari a visualizzare correttamente il sito e in relazione ai servizi tecnici offerti, verranno quindi sempre utilizzati e inviati, a meno che l'utenza non modifichi le impostazioni nel proprio browser (inficiando così la visualizzazione delle pagine del sito).

#### Cookie analitici

I cookie in questa categoria vengono utilizzati per collezionare informazioni sull'uso del sito Mof.it che userà queste informazioni in merito ad analisi statistiche anonime al fine di migliorare l'utilizzo del Sito e per rendere i contenuti più interessanti e attinenti ai desideri dell'utenza. Questa tipologia di cookie raccoglie dati in forma anonima sull'attività dell'utenza e su come è arrivata sul Sito.

Cookie di profilazione

mof.it non utilizza cookie di profilazione.

La MOF S.p.A., secondo la normativa vigente, non è tenuto a chiedere consenso per i cookie tecnici in quanto necessari a fornire i servizi richiesti.

Per tutte le tipologie di cookie il consenso può essere espresso dall'Utente con una o più di una delle seguenti modalità:

- Mediante specifiche configurazioni del browser utilizzato o dei relativi programmi informatici utilizzati per navigare le pagine che compongono il Sito.
- Mediante modifica delle impostazioni nell'uso dei servizi di terze parti

Entrambe queste soluzioni potrebbero impedire all'utente di utilizzare o visualizzare parti del Sito.

#### Siti Web e servizi di terze parti

Il Sito potrebbe contenere collegamenti ad altri siti Web che dispongono di una propria informativa sulla privacy che può essere diverse da quella adottata dalla MOF S.p.A. e che che quindi non risponde di questi siti.

## Cookie utilizzati da MOF S.p.A.

A seguire la lista di cookie tecnici:

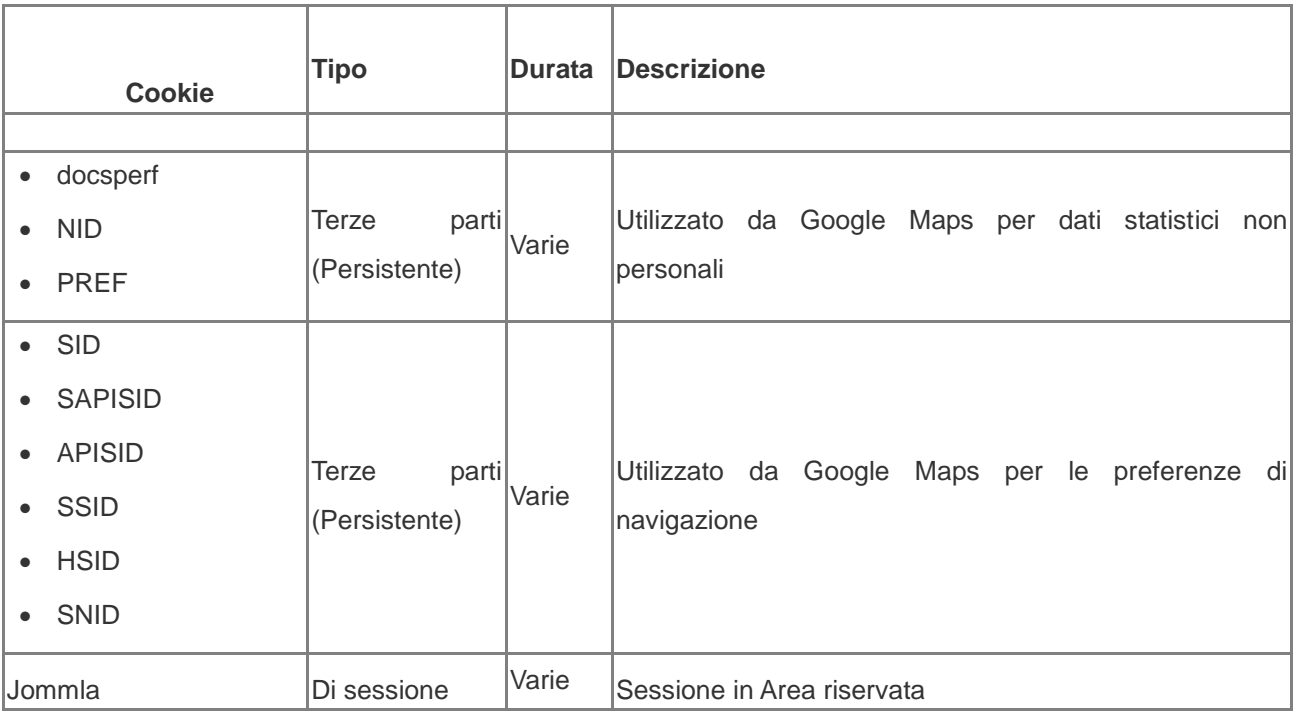

# **Come disabilitare i cookie mediante configurazione del browser**

Chrome

Eseguire il Browser Chrome

Fare click sul menù presente nella barra degli strumenti del browser a fianco della finestra di inserimento url per la navigazione

Selezionare Impostazioni

Fare clic su Mostra Impostazioni Avanzate

Nella sezione "Privacy" fare clic su bottone "Impostazioni contenuti"

Nella sezione "Cookie" è possibile modificare le seguenti impostazioni relative ai cookie:

Consentire il salvataggio dei dati in locale

Modificare i dati locali solo fino alla chiusura del browser

Impedire ai siti di impostare i cookie

Bloccare i cookie di terze parti e i dati dei siti

Gestire le eccezioni per alcuni siti internet

Eliminazione di uno o tutti i cookie

Per maggiori informazioni visita la pagina dedicata.

MozillaFirefox

Eseguire il Browser MozillaFirefox

Fare click sul menù presente nella barra degli strumenti del browser a fianco della finestra di inserimento url per la navigazione

Selezionare Opzioni

Seleziona il pannello Privacy

Fare clic su Mostra Impostazioni Avanzate

Nella sezione "Privacy" fare clic su bottone "Impostazioni contenuti"

Nella sezione "Tracciamento" è possibile modificare le seguenti impostazioni relative ai cookie:

Richiedi ai siti di non effettuare alcun tracciamento

Comunica ai siti la disponibilità ad essere tracciato

Non comunicare alcuna preferenza relativa al tracciamento dei dati personali

Dalla sezione "Cronologia" è possibile:

Abilitando "Utilizza impostazioni personalizzate" selezionare di accettare i cookie di terze parti (sempre, dai siti più visitato o mai) e di conservarli per un periodo determinato (fino alla loro scadenza, alla chiusura di Firefox o di chiedere ogni volta)

Rimuovere i singoli cookie immagazzinati

Per maggiori informazioni visita la pagina dedicata.

Internet Explorer

Eseguire il Browser Internet Explorer

Fare click sul pulsante Strumenti e scegliere Opzioni Internet

Fare click sulla scheda Privacy e nella sezione Impostazioni modificare il dispositivo di scorrimento in funzione dell'azione desiderata per i cookie:

Bloccare tutti i cookie

Consentire tutti i cookie

Selezione dei siti da cui ottenere cookie: spostare il cursore in una posizione intermedia in modo da non bloccare o consentire tutti i cookie, premere quindi su Siti, nella casella Indirizzo Sito Web inserire un sito internet e quindi premere su Blocca o Consenti

Per maggiori informazioni visita la pagina dedicata.

Safari 6

Eseguire il Browser Safari

Fare click su Safari, selezionare Preferenze e premere su Privacy

Nella sezione Blocca Cookie specificare come Safari deve accettare i cookie dai siti internet.

Per visionare quali siti hanno immagazzinato i cookie cliccare su Dettagli

Per maggiori informazioni visita la pagina dedicata.

Safari iOS (dispositivi mobile)

Eseguire il Browser Safari iOS

Tocca su Impostazioni e poi Safari

Tocca su Blocca Cookie e scegli tra le varie opzioni: "Mai", "Di terze parti e inserzionisti" o "Sempre"

Per cancellare tutti i cookie immagazzinati da Safari, tocca su Impostazioni, poi su Safari e infine su Cancella Cookie e dati

Per maggiori informazioni visita la pagina dedicata.

Opera

Eseguire il Browser Opera

Fare click sul Preferenze poi su Avanzate e infine su Cookie

Selezionare una delle seguenti opzioni:

Accetta tutti i cookie

Accetta i cookie solo dal sito che si visita: i cookie di terze parti e che vengono inviati da un dominio diverso da quello che si sta visitando verranno rifiutati

Non accettare mai i cookie: tutti i cookie non verranno mai salvati

Questa pagina è visibile, mediante link in calce in tutte le pagine del Sito ai sensi dell'art. 122 secondo comma del D.lgs. 196/2003 e a seguito delle modalità semplificate per l'informativa e l'acquisizione del consenso per l'uso dei cookie pubblicata sulla Gazzetta Ufficiale n.126 del 3 giugno 2014 e relativo registro dei provvedimenti n.229 dell'8 maggio 2014.